## How to create an agent resource via...

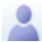

cyrille.dufils 5 posts since Nov 18, 2009

How to create an agent resource via REST API Sep 20, 2017 7:15 AM Hi,

I need to automate the creation and modification of UCCX resources but i did not find an API to create a resource just like the RmCm Wizard on the UCCX GUI does. The UCCX API seems only be able to modify an existing resource, not to create it.

Is there an UCCX API to create the resources?

thanks, Cyrille.

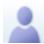

cyrille.dufils 5 posts since Nov 18, 2009

Re: How to create an agent resource via REST API Sep 26, 2017 6:53 AM

Well, what i was looking for was this: Re: Force sync between UCCX AND CUCM? (3. GET request on https:// <UCCX-IP/FQDN>/uccx-webservices/getAllAgents API.).

So the question is solved.